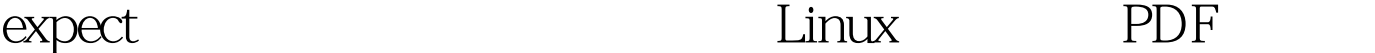

https://www.100test.com/kao\_ti2020/644/2021\_2022\_expect\_E8\_84  $\_9$ A $\_EG\_c103\_644948$ .htm copy  $SCD$ ,  $\qquad \qquad$  $\,$ ,  $\,$ 了expect这个东西,很强大的东西,所以我就在本地测试了下,最 COPY expect tcl  $\exp\left(1 + \frac{1}{2} \arccos\left(1 + \frac{1}{2} \arccos\left(\frac{1}{2}\right)\right)\right)$ expect-5.43.0.tar.gz . 1. tcl expect #tar zxvf tcl8.4.11-src.tar.gz #cd tcl8.4.11/unix #./configure amp. make amp. make install #cp tclUnixPort.h ../generic/ #tar zxvf expect-5.43.0.tar.gz #cd expect-5.43/ #./configure --with-tcl=/usr/local/lib/ --with-tclinclude=\ /home/nagios/tcl8.4.11/generic/ --with-x=no #make amp. make install OK,tcl expect the contract of the scp expect #!/usr/local/bin/expect spawn scp /home/nagios/tuning-primer.sh nagios@192.168.100.104:/home/nagios/ expect "Password:" exec  $s$ leep 2 send "nagios&amp. $*(\n \n \pi)$ " interact  $\blacksquare$ ,  $\blacksquare$  $\overline{\phantom{a}}$ 

, we can assume that the contract of  $\mathbb{R}$ : Linux  $\mathbb{R}$ : Linux

 $100T$ est  $100T$ est  $100T$ www.100test.com